# **Scrolling Properties**

These properties affect the scrolling behavior of the element.

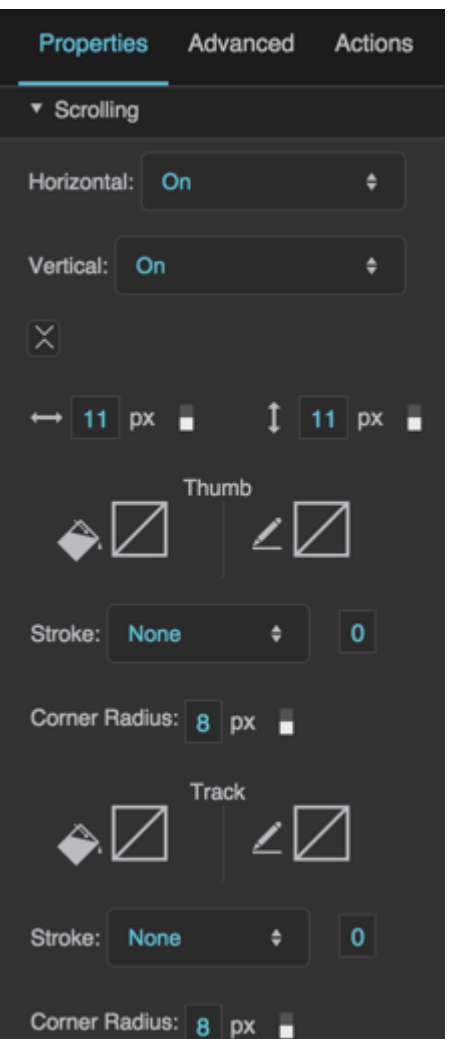

The Scrolling properties in the Property Inspector

Scrolling properties affect the appearance of the scrollbar's thumb and track. The thumb is the part of the scrollbar that the user can move, and the track is the area in which the thumb moves.

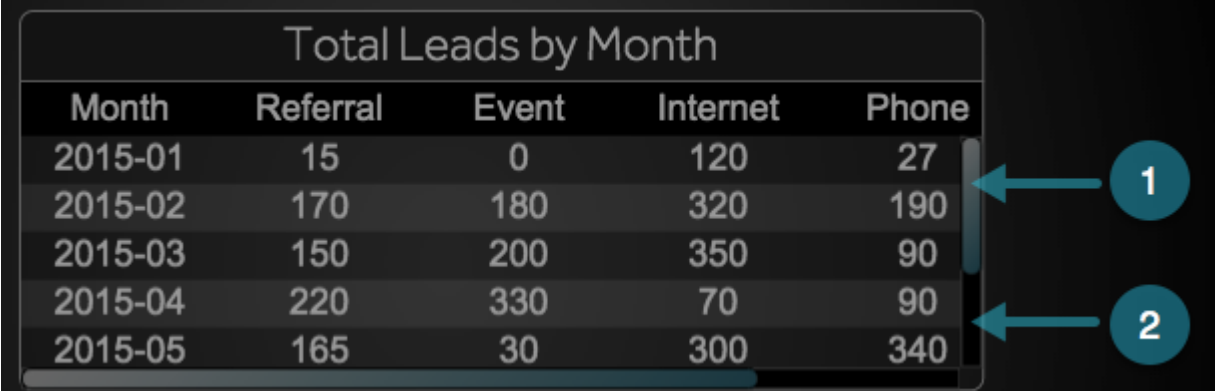

# *1.* Thumb

*2.* Track

# **Important**

Thumb and track properties are supported only in Chrome. In other browsers, the appearance of the thumb and track are specified by the browser. This is true of both [Edit](https://wiki.dglogik.com/dglux5_wiki:workspace_and_workflow:edit_preview:home) [mode](https://wiki.dglogik.com/dglux5_wiki:workspace_and_workflow:edit_preview:home) and the [Viewer](https://wiki.dglogik.com/dglux5_wiki:workspace_and_workflow:viewer:home).

Click to display/hide all elements

# **Horizontal Scrolling**

Defines horizontal scrolling behavior on this element

# **Off**

Horizontal scrolling is always disabled.

### **On**

Horizontal scrolling is always enabled. The track appears even if the content does not overflow.

# **Auto**

Horizontal scrolling is automatically enabled when content overflows.

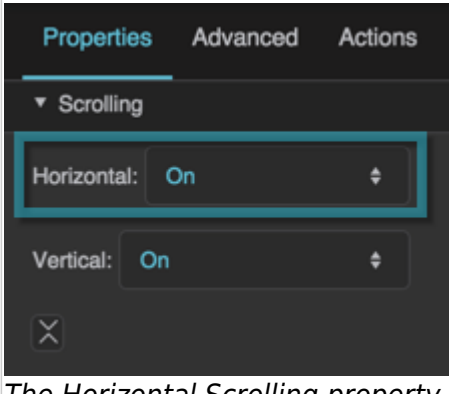

The Horizontal Scrolling property

# **Vertical Scrolling**

Defines vertical scrolling behavior on this element

# **Off**

Vertical scrolling is always disabled.

# **On**

Vertical scrolling is always enabled. The track appears even if the content does not overflow.

# **Auto**

Vertical scrolling is automatically enabled when content overflows.

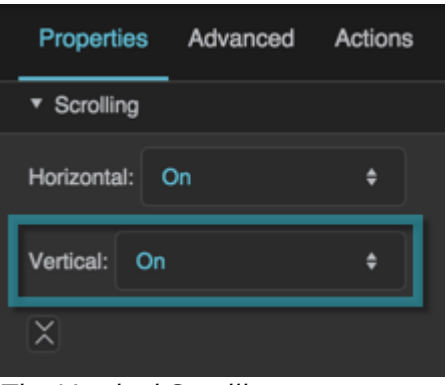

The Vertical Scrolling property

# **Vertical Scrollbar Width**

Defines the width of the vertical scrollbar on this container, as a pixel value or a percentage of the container width.

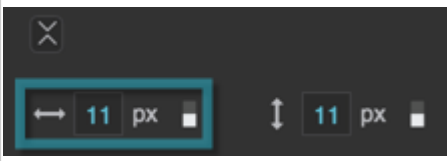

The Vertical Scrollbar Width property

### **Horizontal Scrollbar Height**

Defines the height of the horizontal scrollbar on this container, as a pixel value or a percentage of the container height.

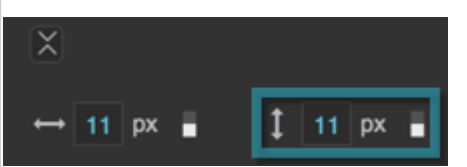

The Horizontal Scrollbar Height property

# **Thumb Fill**

Defines the fill of the thumbs in this container's scrollbars.

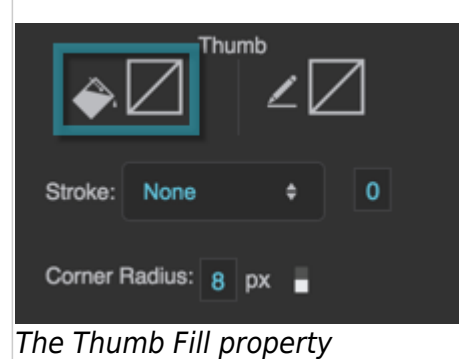

# **Thumb Stroke Color**

Defines the stroke color for outlining the thumbs in this container's scrollbars.

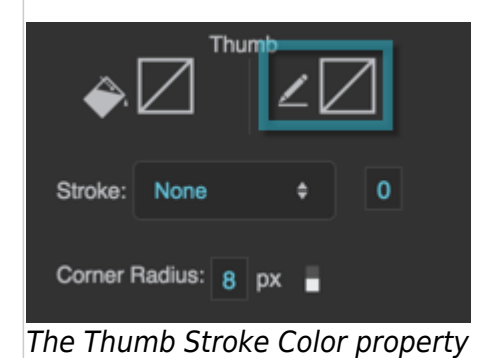

# **Thumb Stroke Style**

Defines the stroke style for outlining the thumbs in this container's scrollbars.

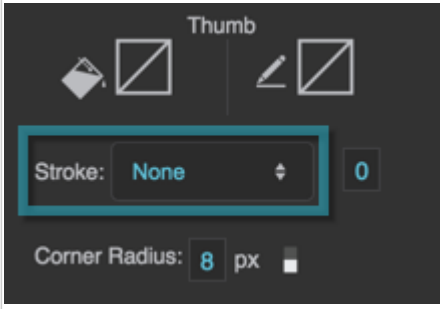

The Thumb Stroke Style property

# **Thumb Stroke Weight**

Defines the stroke weight for outlining the thumbs in this container's scrollbars.

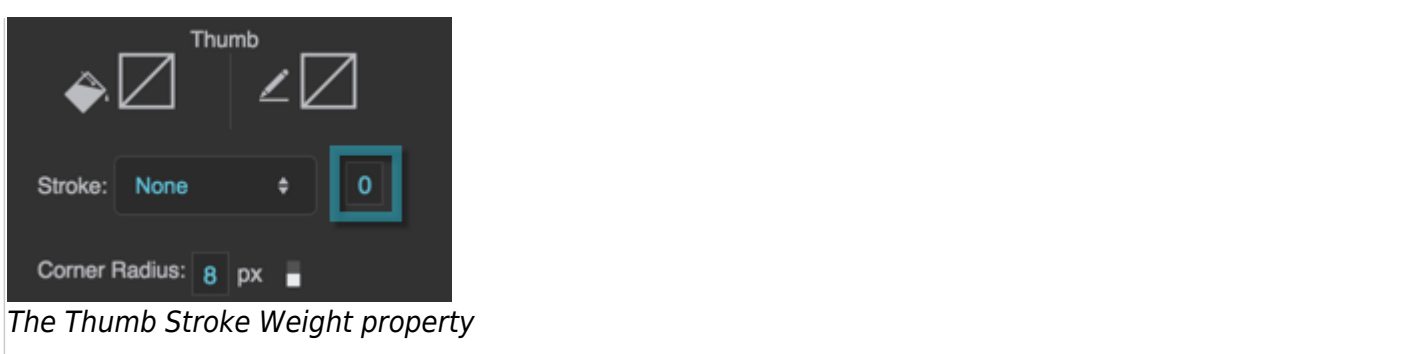

### **Thumb Corner Radius**

Defines rounded corners for the thumbs in this container's scrollbars, as arcs of circles or ellipses. The circles or ellipses are defined using a pixel value or percentage. A pixel value define the radius of a circle. A percentage value defines an ellipse with horizontal and vertical radii that are that percentage of the component's width and height, respectively.

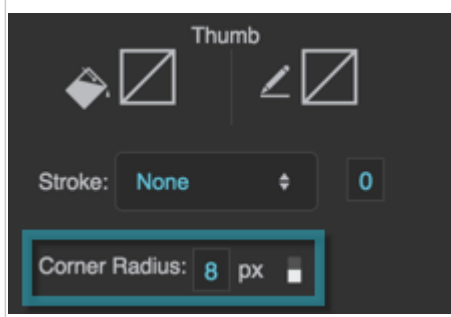

The Thumb Corner Radius property

# **Track Fill**

Defines the fill of the track in this container's scrollbars.

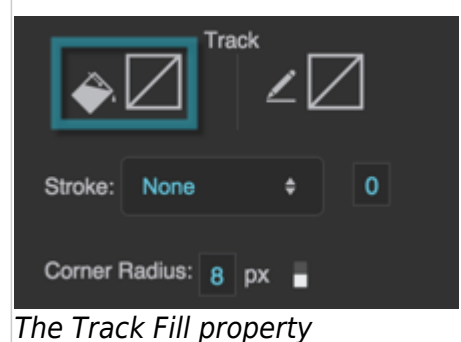

# **Track Stroke Color**

Defines the stroke color for outlining the track in this container's scrollbars.

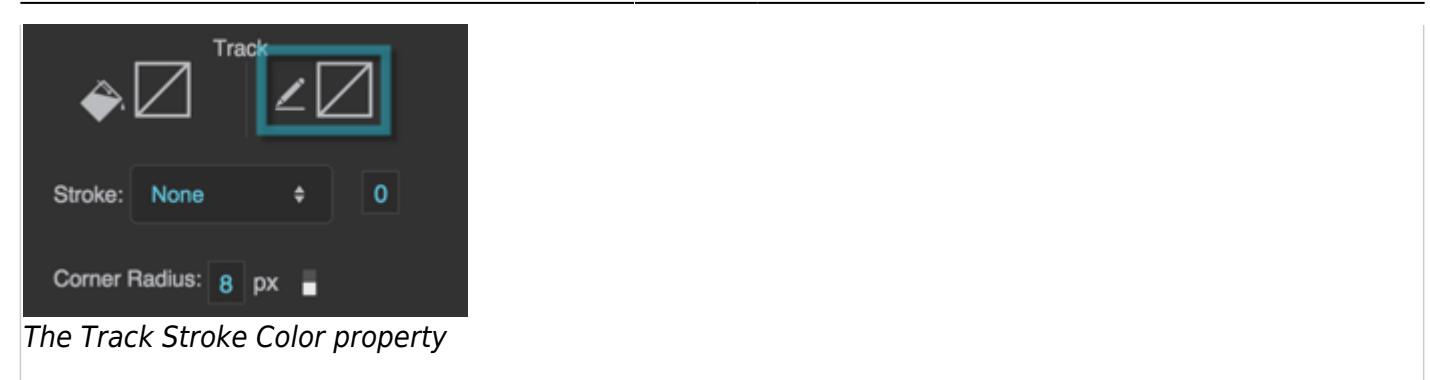

# **Track Stroke Style**

Defines the stroke style for outlining the track in this container's scrollbars.

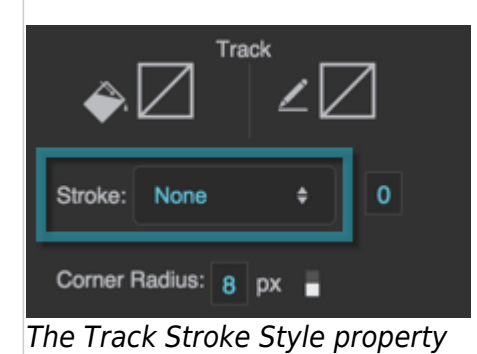

# **Track Stroke Weight**

Defines the stroke weight for outlining the track in this container's scrollbars.

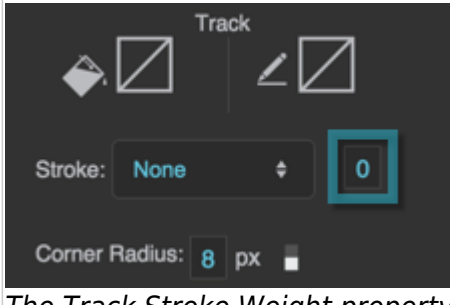

# The Track Stroke Weight property

### **Track Corner Radius**

Defines rounded corners for the tracks in this container's scrollbars, as arcs of circles or ellipses. The circles or ellipses are defined using a pixel value or percentage. A pixel value defines the radius of a circle. A percentage value defines an ellipse with horizontal and vertical radii that are that percentage of the component's width and height, respectively.

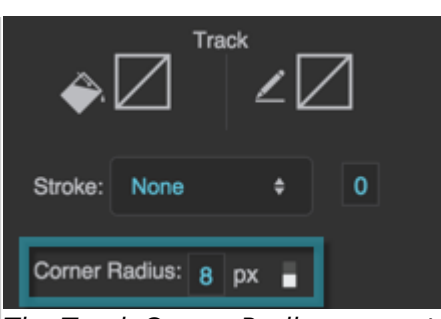

The Track Corner Radius property

# [Previous: General Properties](https://wiki.dglogik.com/dglux5_wiki:widgets_and_property_inspector:property_inspector:allcomponents:general)

[Next: Selection Properties](https://wiki.dglogik.com/dglux5_wiki:widgets_and_property_inspector:property_inspector:allcomponents:selection)

From: <https://wiki.dglogik.com/> - **DGLogik**

Permanent link: **[https://wiki.dglogik.com/dglux5\\_wiki:widgets\\_and\\_property\\_inspector:property\\_inspector:allcomponents:scrolling](https://wiki.dglogik.com/dglux5_wiki:widgets_and_property_inspector:property_inspector:allcomponents:scrolling)**

Last update: **2021/09/20 15:03**

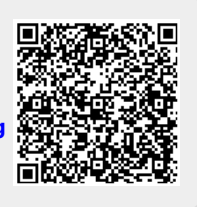